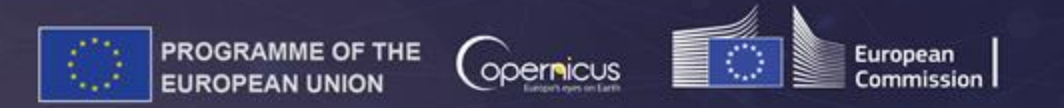

### **Open Source LISFLOOD hydrological model**

**UN-SPIDER / DLR / ZFL International Training Workshop "Space technologies for flood management"**

**UN Bonn – 20 February 2023 (Supplementary material)**

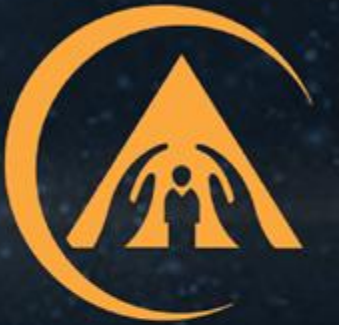

# **COPERNICUS EMERGENCY MANAGEMENT SERVICE**

# **OS LISFLOOD hydrological model**

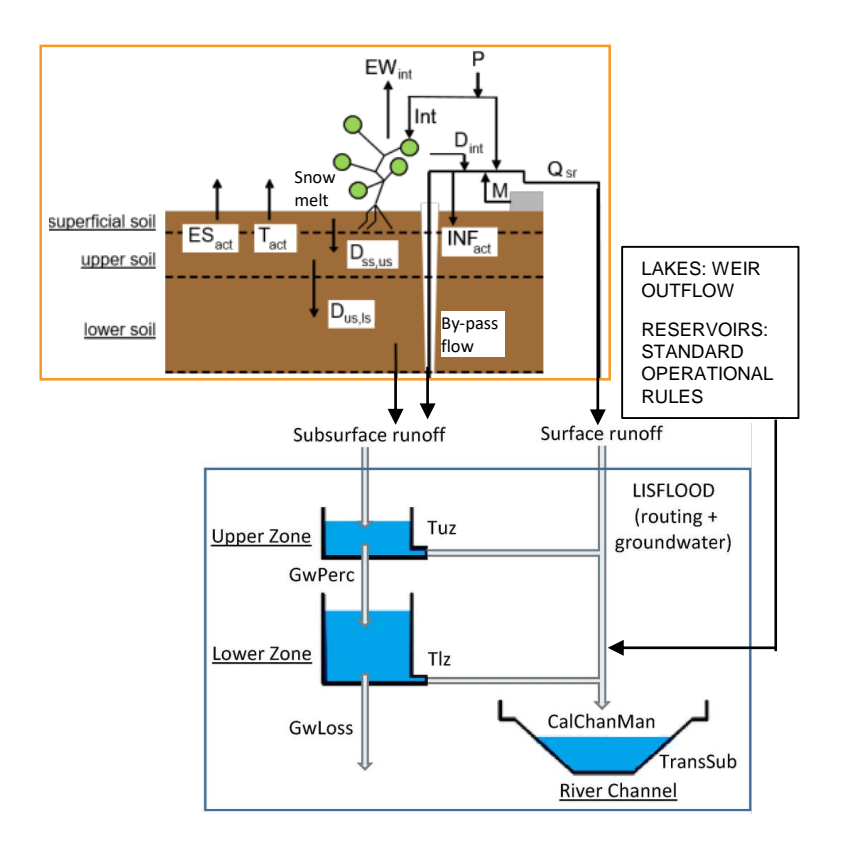

### **LISFLOOD-OS: Semi-distributed, physically based model**

- 6 land cover fractions within a pixel;
- 3 soil layers;
- 2 groundwater storages;
- kinematic wave routing in channels and floodplains;
- •lakes and dams;
- water abstraction for anthropogenic use.

### **COMPUTATIONALLY EFFICIENT!**

- **Optimal management of large input.**
- **Parallel computations**.

**Open Source code and documentation:**

<https://github.com/ec-jrc/lisflood-code>

<https://ec-jrc.github.io/lisflood-model/>

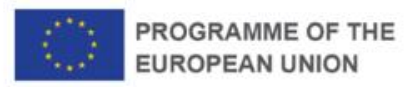

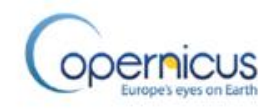

## **OS LISFLOOD hydrological model**

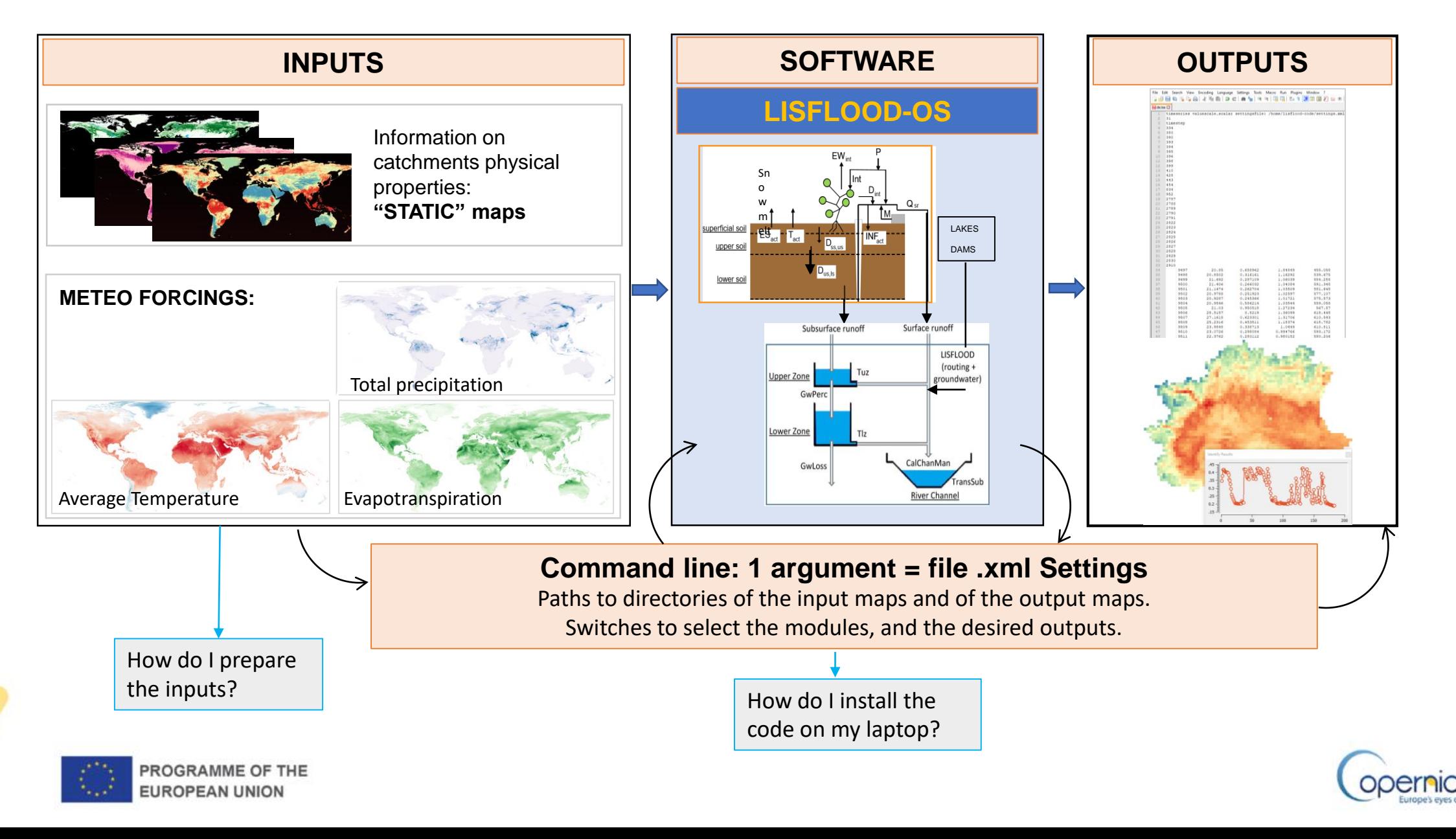

### **OS LISFLOOD static maps**

**~100 maps** providing information on catchments' morphology, land cover and land use, soil properties, water demand for human use.

#### Examples:

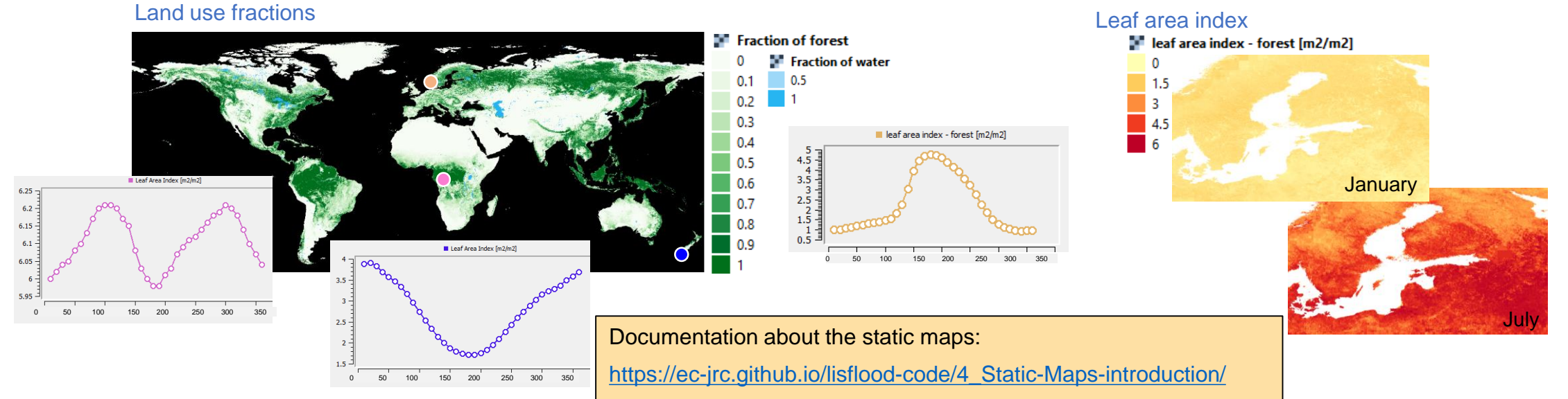

Scientific publication and release of the data set: work in progress!

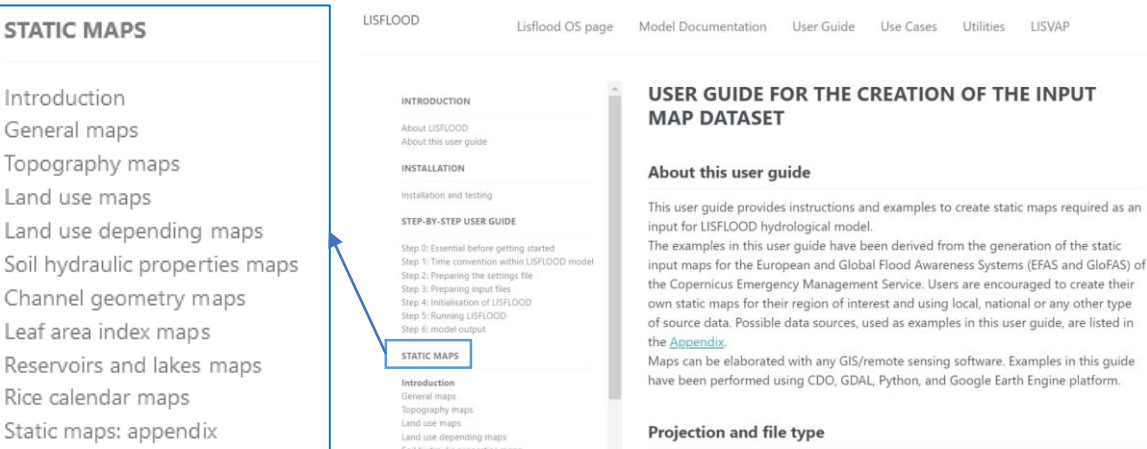

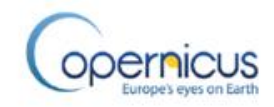

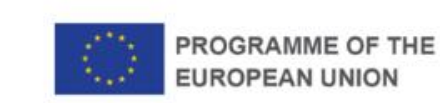

## **OS LISFLOOD installation**

### • How can I install LISFLOOD on my pc?

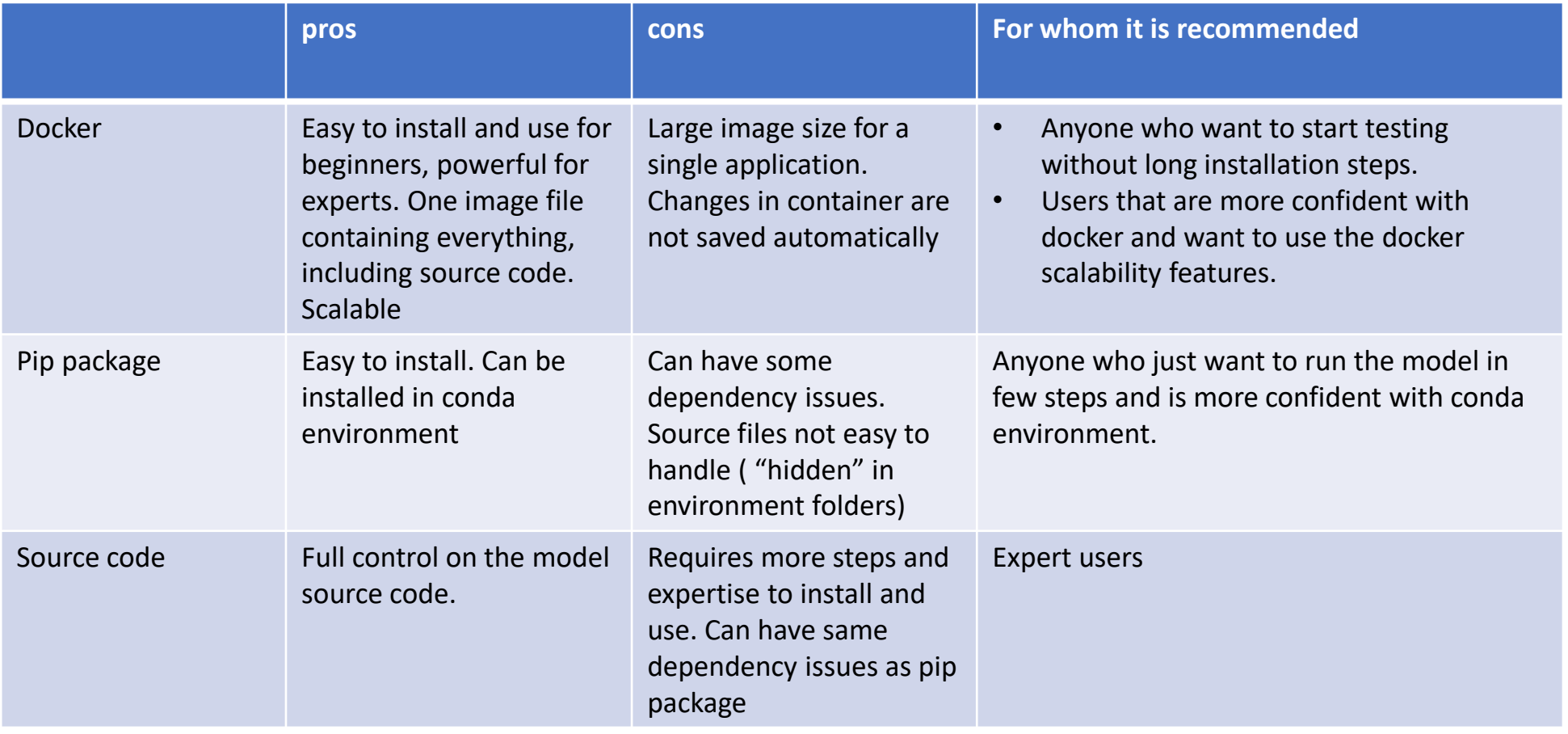

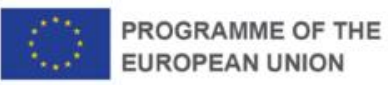

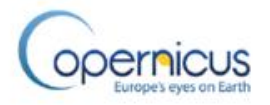

### **OS LISFLOOD suite**

 $\Omega$ 

Search or jump to.

 $h$  hin

gfit

tests

src/lisfloodutilities

□ ec-jrc / lisflood-utilities Public

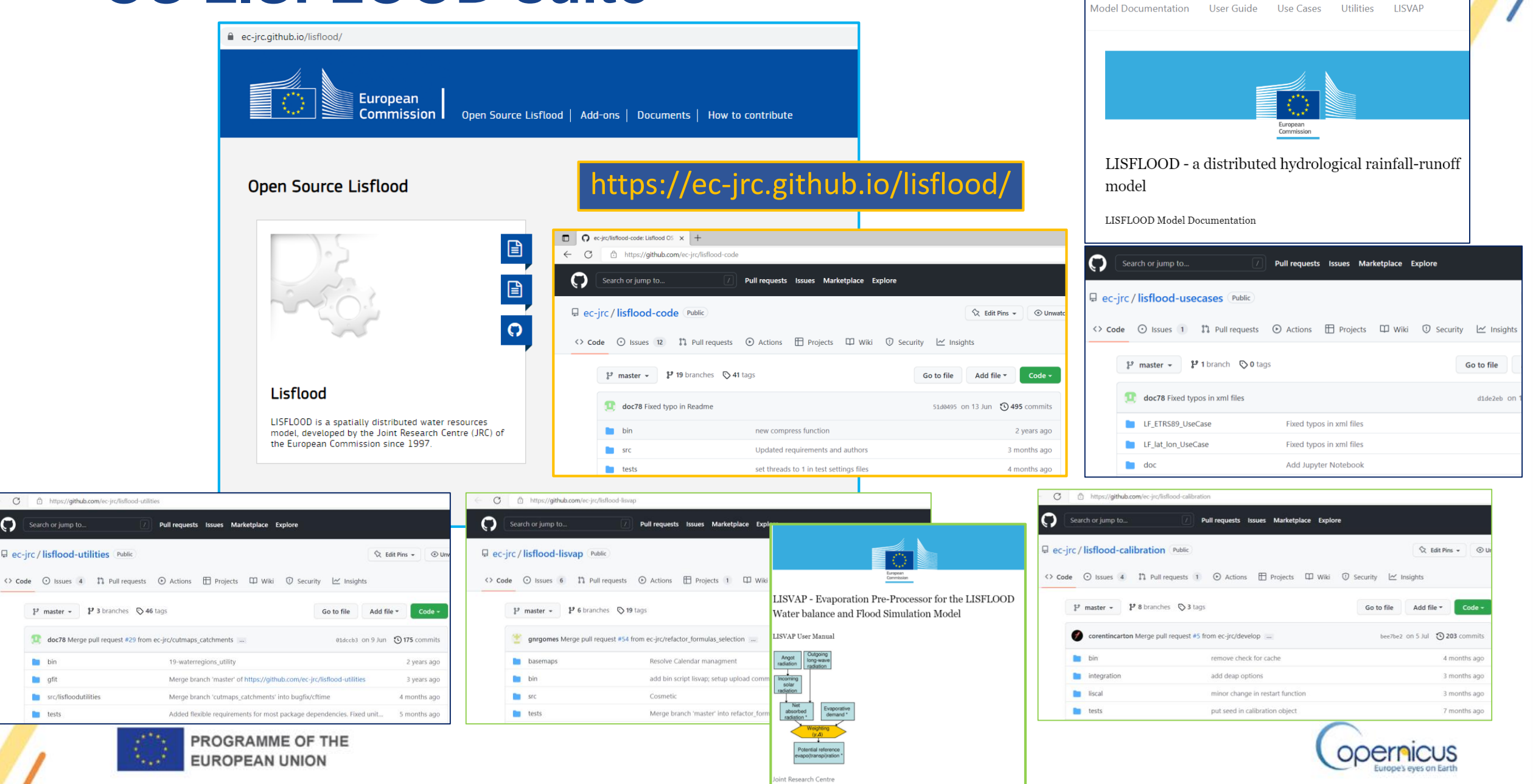

### **OS LISFLOOD user cases**

- LISFLOOD-OS beginners can make use of two complete set-ups to 1) test the installation of the code;
	- 2) get familiar with the code, the static maps, the meteorological forcings.

Link to repository:<https://github.com/ec-jrc/lisflood-usecases>

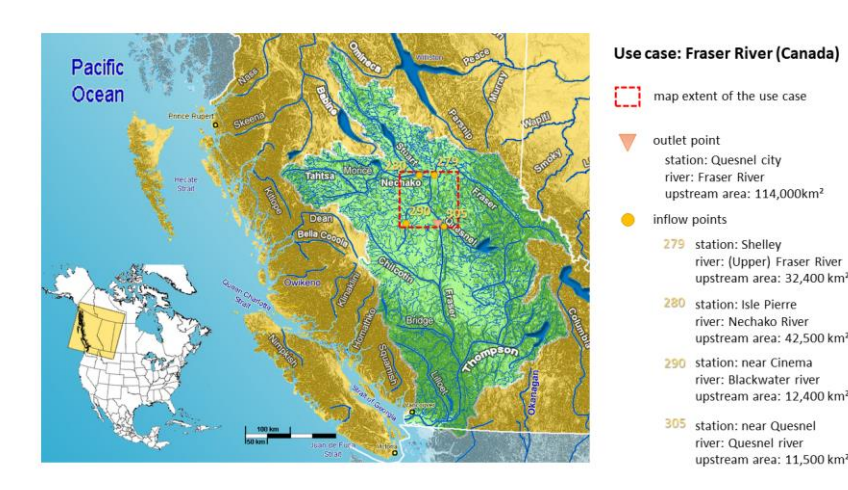

• Jupyter notebook

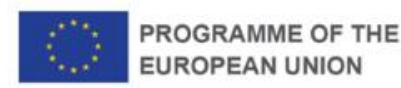

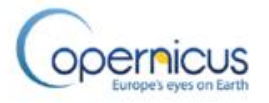

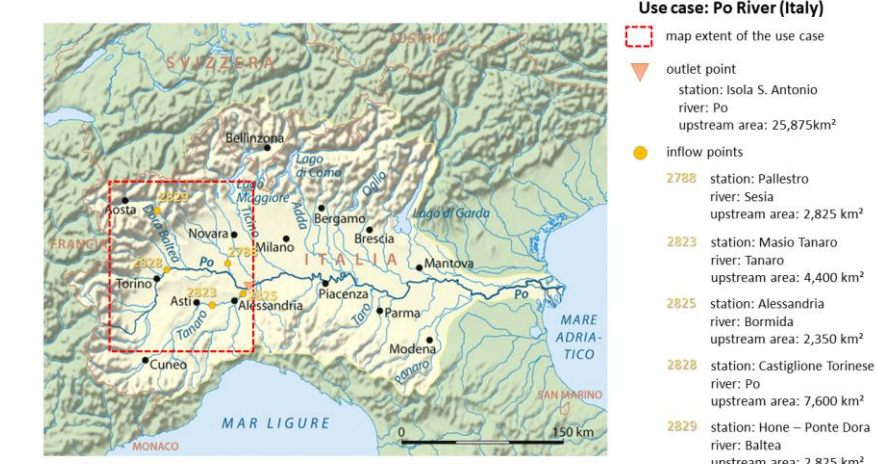

#### Use case: Po River (Italy)

river: Sesia

river: Tanaro

river: Bormida

river: Po

river: Baltea upstream area: 2,825 km<sup>2</sup>

upstream area: 2,825 km<sup>2</sup>

upstream area: 4,400 km<sup>2</sup>

upstream area: 2.350 km<sup>2</sup>

upstream area: 7,600 km<sup>2</sup>

- In lisflood-usecases repository:
	- File "lisflood-notebook.ipynb" created by Victor Hertel
	- Click on "launch-binder" button

8 Binder

 $\rightarrow$ C

 $\leftarrow$ 

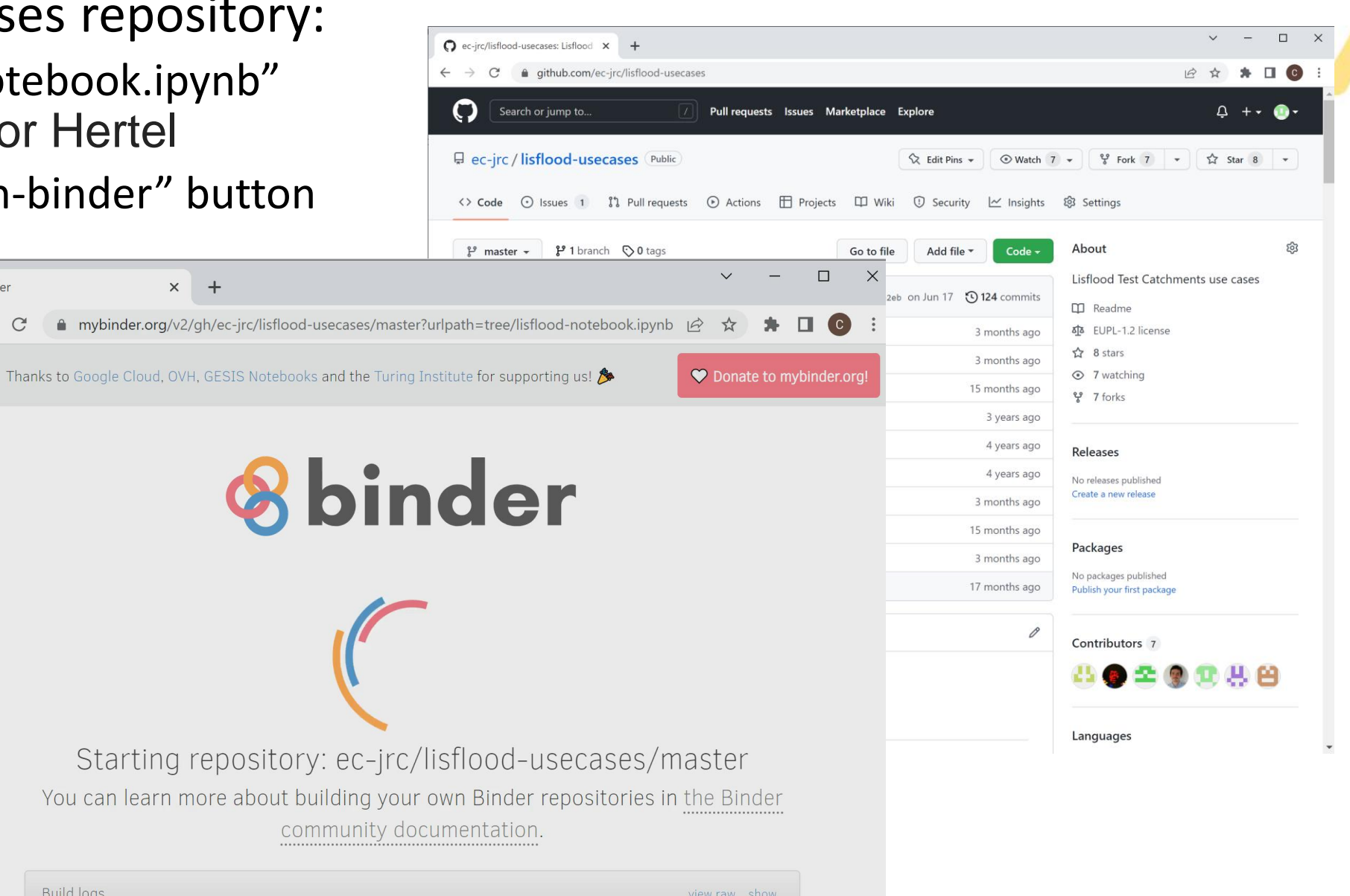

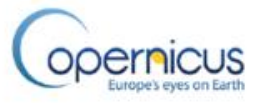

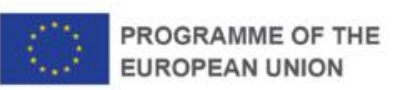

• Jupyter notebook in binder (by Victor Hertel)

**EUROPEAN UNION** 

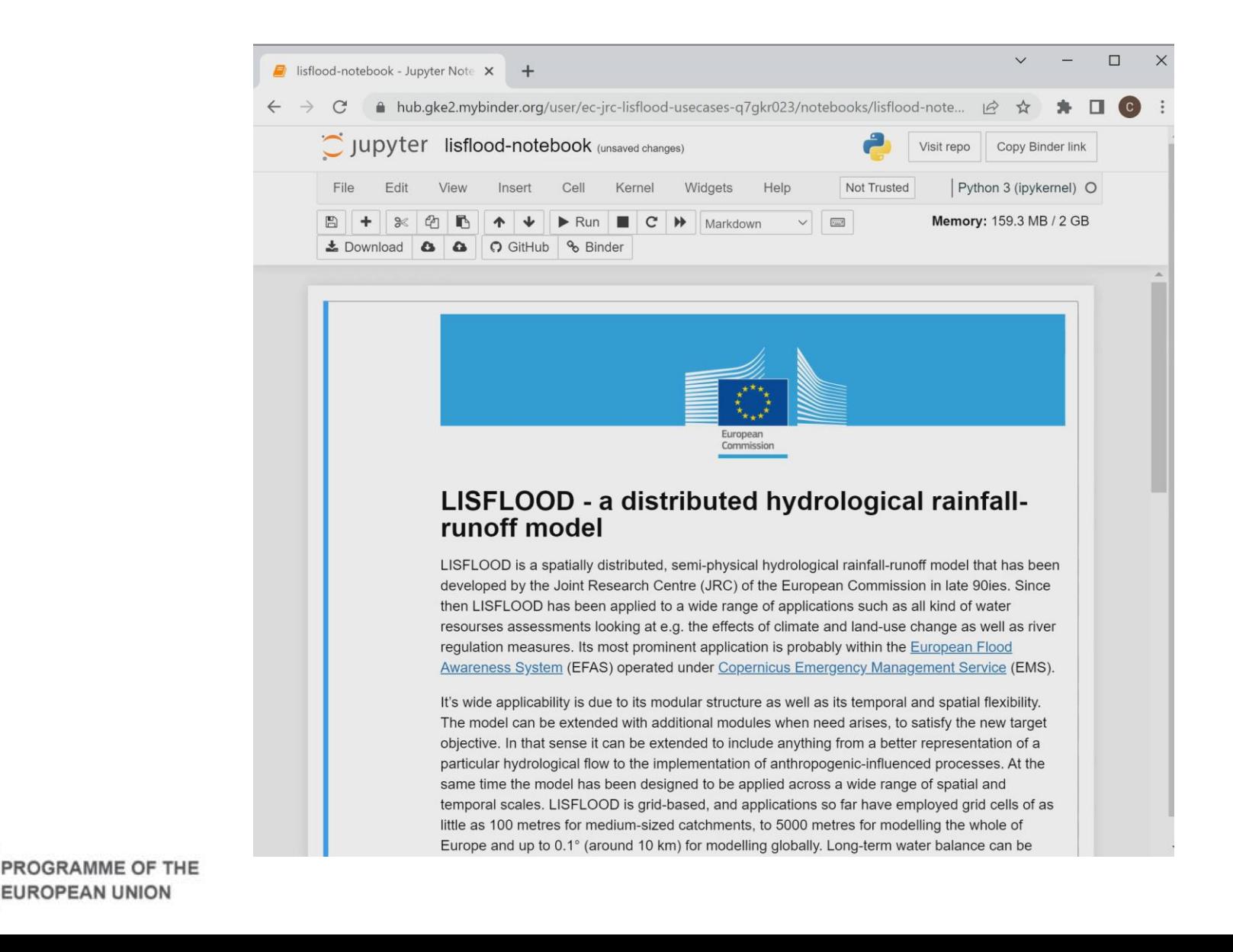

![](_page_8_Picture_2.jpeg)

### **STAY CONNECTED** EVENTS, ONLINE, and MAP VIEWERS

@CopernicusEMS

emergency.copernicus.eu

activations.emergency.copernicus.eu

![](_page_9_Picture_4.jpeg)